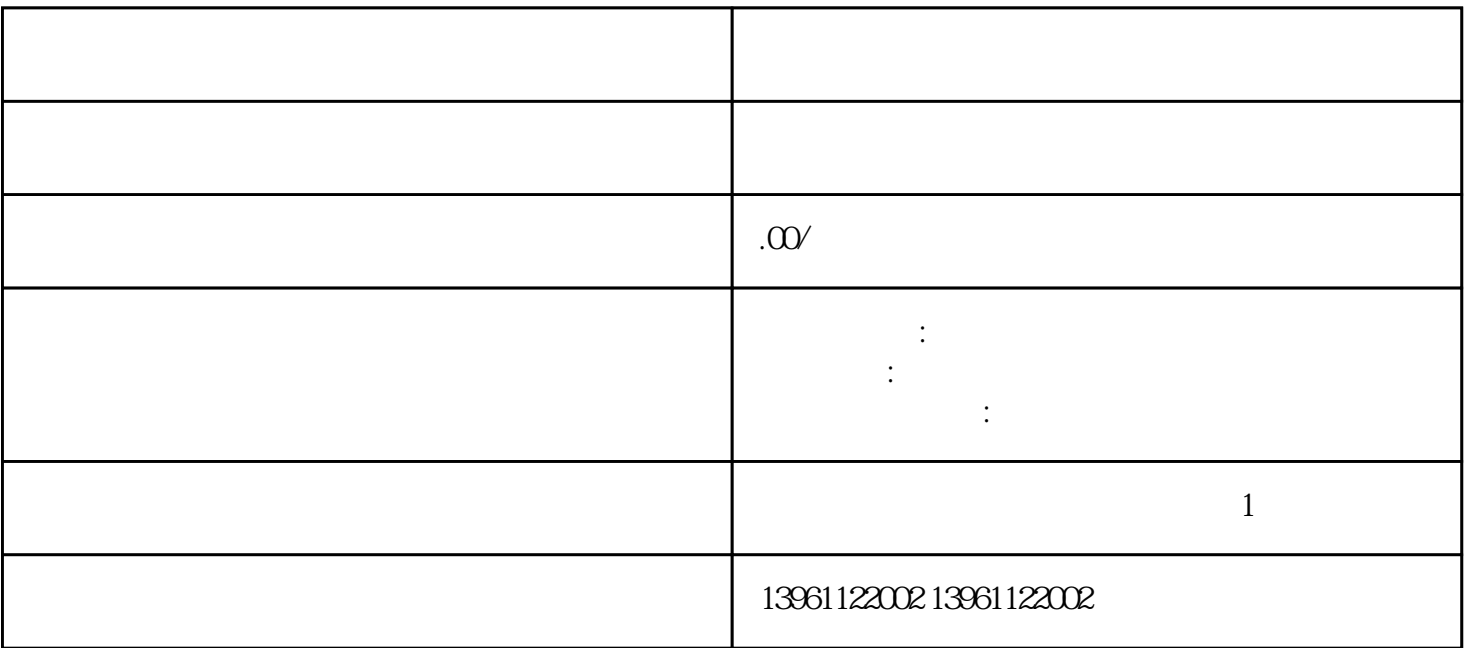

2192: CHF100\CHE100 CHF100A : MP377

Allen-Bradley ADVANTECH-HMI

如属于这种情况,能更换主机,二,触摸屏局部无响应故障现象:一台触摸屏,用手指触摸显示器屏幕后

 $\ddotsc$ 

 $HMI$ 

 $1$  $2 \t3$ 

 $4$ 

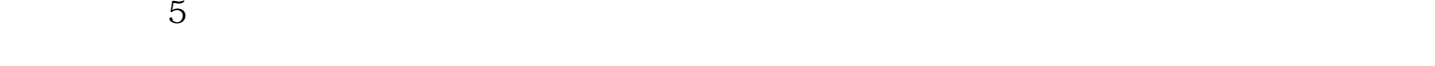

 $1$ A970 A980 A95 GT11 GT15, 2.A97 5GOT-TBA-B,A975GOT-TBD-B,A975GOT-TBA-CH,A975GOT-TBD-CH,A970GOT-TBA-CH。 GQPJ 2D101\_S2P, GQPK\_2D101\_L2P, GQPH\_2D100\_L2P, GQPH\_2D100\_S2P, GQPK\_2D101\_S2P, GQPK\_3D<br>200 E2P, GQPL, 2D200 C2P,  $\begin{array}{ccc} | & | & 2.5 \\ | & 2.5 \end{array}$  , w\_",  $\begin{array}{ccc} | & | & + \end{array}$  $200$  E2P, GQPL\_2D200\_C2P  $\begin{bmatrix} 1 & 2.5 \\ 4 & 5 \end{bmatrix}$   $2.5$   $\begin{bmatrix} 1 & + \\ 2.5 & 1 \end{bmatrix}$  +  $50\%$   $\ldots$   $\ldots$  $7\text{V} = \begin{bmatrix} 1 & 26 \\ 1 & 26 \end{bmatrix}$  $[$  ]  $\infty$  0001 3.  $32$  []  $20002$   $33$  $\sim$  2  $\sim$  3.31.  $\sim$  2  $\sim$  [ ]  $1$ 2 and 3 4 and  $\frac{5}{5}$  5  $M$ P377 MP377 MP377  $MP377$  $UA$  5VDC/DC 5.2V

监管应用领域触摸屏在环保行业的应用案例逐渐增多,主要得益于推动建设实-污染源监控系统。该任务

 $3.2\leq z \leq 3.$  $\text{LED}$  $\text{EMC}$ RJ45 HDMI DVI VGA DC 景需求。同时还支持卡扣嵌入式、横开门、壁挂、桌面等多种安装方式。 yisjunsvgft